Adobe Photoshop CC 2015 Version 18 Crack Mega Free For PC [Updated] 2022

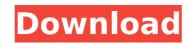

#### Adobe Photoshop CC 2015 Version 18 Crack + Free Registration Code

One feature that beginners might not realize is a command called \*\*.\*\* That command allows you to specify a dynamic height for the image. To do that, press +Z and type in a size like 640 or 24 (for portrait or landscape format). (See Chapter 10 for more on how to create a variable-size image.) To find out more about the numbers used in all those measurements, visit the Auto Measurement icon's help page online at `www.adobe.com/content/help/en/photoshop/photobasis/wb2\_automask.html` for more information on how you can use the measurement shortcut. Creating a New File After your images are edited, you need to save them. Before saving your file, you can make any changes to the current file. You can save the image with a new name, or even with no name. Then you can select the name you want to use when you save the file. To create a new file and save it, you first need to make a new empty file. To do that, select File>New (Wardows) or Photoshop Elements⇒New (Mac) and then click OK (or choose another type of file, such as a tiff) in the box that appears on your screen. What you see now is not a Photoshop file. It's just a blank file. You can save the file is very important because it enables you to use your images in a variet of ways. With a file that no name, you can save the file. You can simply change the destination folder for the file.) You can save the file to a different folder, or to a folder that contains other files. (You can simply change the destination folder for the file.) You can save the file with no name, which keeps you from having to rename it when you close that session and open a new file with no name, simply save the image to the folder where it's located. You'll end up with a new file with no name, but you can change that name later. You can save the file with no name, which keeps you from having to rename it when you close that name later. You can save the file with no name, which keeps you from having to rename it when you close that name later. You can also save a file with no name in a diff

#### Adobe Photoshop CC 2015 Version 18 Crack

The program is free and is available for Windows, macOS and Linux operating systems. Adobe has discontinued Photoshop Elements 2020 and users are advised to update to Adobe Photoshop CC 2019 or wait for the next version that is expected to be released in 2020. Since the program has been discontinued, it is not available for download or installation through the official Adobe website. This guide is for users that want to migrate to the professional version and find a way to obtain a license key. The documentation that we provide will help you make the most out of the program and get the job done in a simple and speedy manner. Versions of Adobe Photoshop Elements 2020 Adobe Photoshop Elements 11 uses very similar features to the previous version named Adobe Photoshop Elements 10. Adobe Photoshop Elements 10,000 effects, 2,000 effects, 2

## Adobe Photoshop CC 2015 Version 18 Activation Code With Keygen For Windows

#[Fetch More Information

## What's New in the?

Q: Move row to another sheet I'm trying to write a macro that will move a row from Sheet1 to another sheet. This is the macro: Sub MoveRow() Dim objSheet1 As Excel.Worksheet Dim rng As Excel.Range Set objSheet1 = Sheets("Sheet1") Set objSheet2 = Sheets("Sheet2") Set rng = objSheet1.Range("A1").EntireRow objSheet2.Rows(rng.Row + 1).EntireRow.Copy End Sub Any suggestions what is wrong with this? A: Instead of using Range() You can do this: rng.Rows(1).EntireRow.Copy Destination:=objSheet2.Rows(1) Method for the enzymatic isolation of secretory immunoglobulins in small volumes of whole rat blood. We have developed a method for the enzymatic isolation of secretory immunoglobulins, IgA and IgM, from rat blood. Using our method, rat IgA and IgM could be isolated in concentrations of 1 ng/ml and 2 ng/ml, respectively. Purified preparations of the rat IgA and IgM more used to measure the binding of these immunoglobulins to Fc receptors present on rat submaxillary lymph node cells and peritoneal exudate cells. Both immunoglobulin preparations bound to these cells in the absence of Ca++. Antisera to these immunoglobulins were used to isolate rat IgA and IgM from rat blood by affinity chromatography. The antisera were generated by injecting a rat immunized with a rat IgA and rat IgM preparation into rabbits. The yield of purified rat IgA and IgM isolated from rat blood by affinity chromatography was 0.4% for IgA and 3.5% for IgA. These yields appear to be sufficiently high to allow isolation of large amounts of these secretory immunoglobulins from large volumes of blood.Measuring carbon dioxide levels in the atmosphere, researchers discovered that CO2 concentrations hit their highest levels in the last 800,000 years before levels began to drop, and are in danger of causing temperatures to drop, too. Research published

# System Requirements For Adobe Photoshop CC 2015 Version 18:

\* Games.com would like to thank the following publishers and manufacturers for providing the technical specifications of the games tested: NVIDIA - "Doom 3" and "Halo 3" and "Halo 3" and "Halo 3" and "Halo Wars" and "Halo Wars 2"; "Medal of Honor" and "Medal of Honor: Heroes."; "Doom 3" and "Doom 3" and "BFG Edition"; "Halo 3" and "Halo 3" and "Halo 3" and "Halo Wars" and "Halo Wars 2"; "Medal of Honor" and "Medal of Honor: Heroes."; "Doom 3" and "Doom 3" and "BFG Edition"; "Halo 3" and "Halo 3" and "Halo 3" and "Halo Wars" and "Halo 3" and "Halo 3" and "Hal

Related links: